**Date of Issue:** [27/02/2008]

**Revision Status: Approved**

#### **Document Control Information**

#### **Document Author:** Li Shihui, Natalie **Document Owner:** Sigma Five Pte Ltd

**Document Approver(s):** (All Approvers are required. Records of each approver must be maintained)

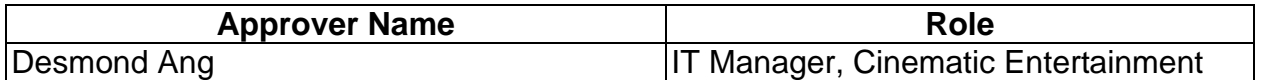

**Document Reviewers:** (Records of each required reviewer must be maintained)

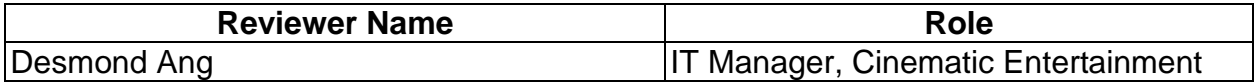

**NOTE**: All Reviewers in the list are considered Required unless explicitly listed as Optional.

#### **Summary of Changes:**

The Document Author is authorized to make the following types of changes to the document without requiring that the document be re-approved:

- Editorial, formatting, and spelling
- Clarification
- Document structure

To request a change to this document, contact the Document Author or Owner. Changes to this document are summarized in the following table in chronological order.

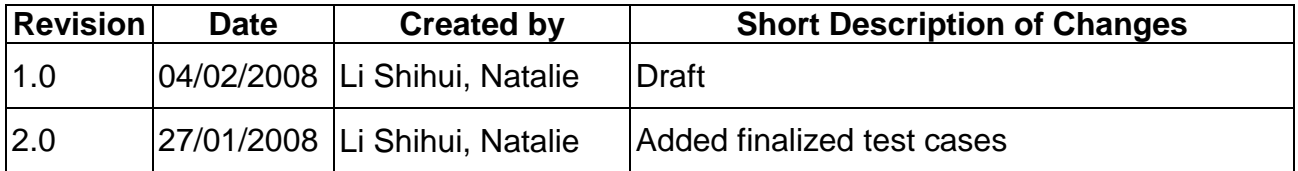

#### **Document Source:**

The latest version of this controlled document is stored in http://www.freewebs.com/sigmafive

## **Table of Contents**

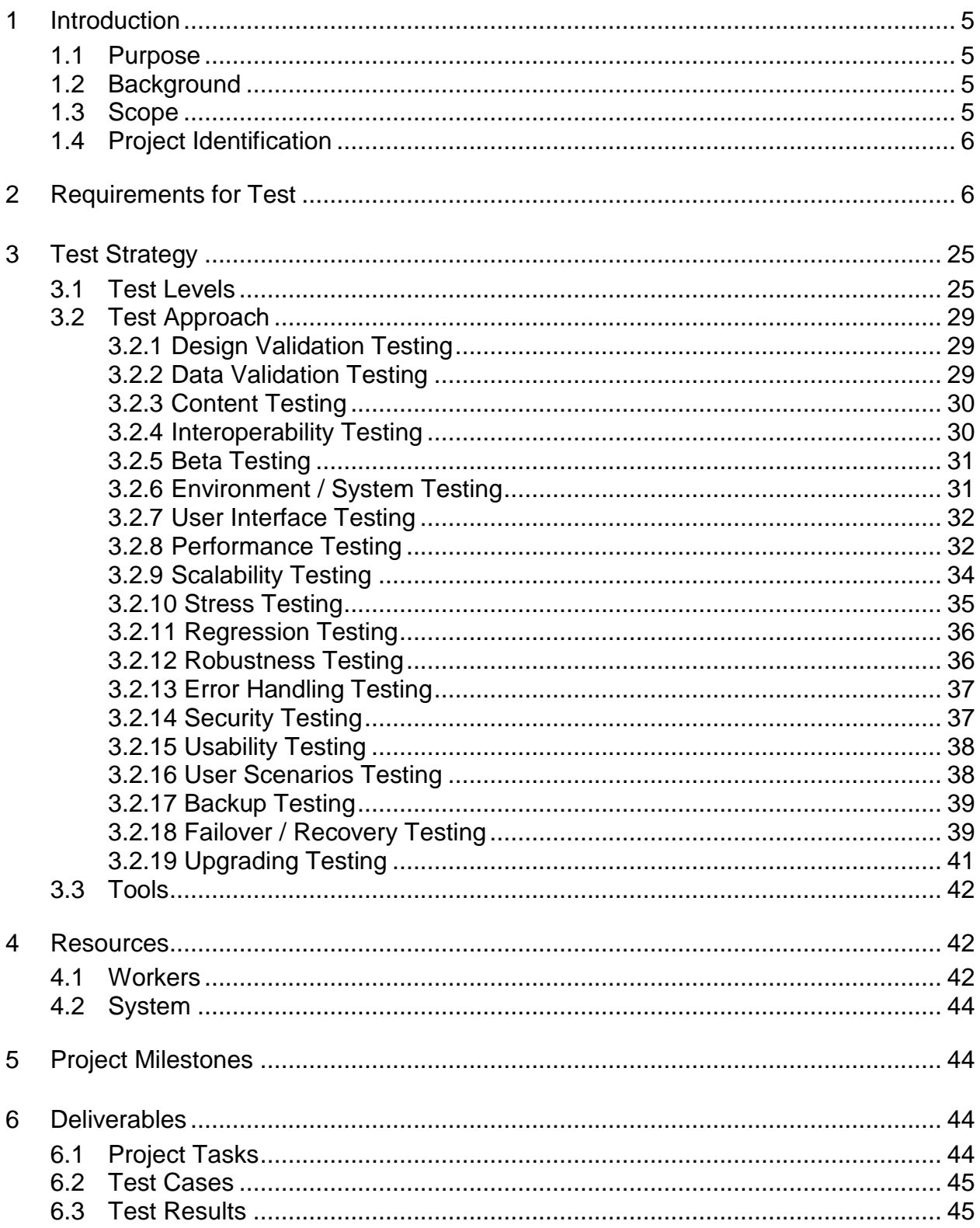

### **Table of Contents**

- Appendix A: Test Case for Add Movie
- Appendix B: Test Case for Registration
- Appendix C: Test Case for Booking
- Appendix D: Test Results
- Appendix E: Project Tasks

### **Test Specification**

#### **1 Introduction**

#### **1.1 Purpose**

This Test Plan document for the Online Movie Ticketing System supports the following objectives:

- Identify software components that should be tested
- List the recommended requirements for test
- Describe the testing strategies to be employed
- Identify the required resources and provide an estimate of the test efforts
- List the deliverable elements of the test project

### **1.2 Background**

The Online Movie Ticketing System allows users of the client organization to book and purchase movie tickets online. Users will be able to register themselves through the system and have access to the members-only functions. Latest movies and screening times can be updated through this system.

The Online Movie Ticketing System is a tool integrated into the internet. It consists of four major components, a Server Module, a Database Module, User Module, Ticketing Module.

The Server Module is a daemon connecting the database module to both users and ticketing module. It can receive all requests, format the pages to be displayed, validate and execute all requests.

The Database Module is MYSQL Server 5.0. It is developed as part of the OMTS system without any interface.

The User Module includes the Administrator, Registered Users and Normal Users. Registered and Normal Users can use the system to view information about particular movies available. Registered Users can update and maintain their profiles. Normal Users can register themselves through the system. Administrator can add, update and delete movie details and session times in the database.

#### **1.3 Scope**

The test scope defines what is and is not included in the testing effort for the OMTS project. Identifying the scope of testing limits the effort to a manageable size and assures testing is concentrated where it is

required.

The scope of testing for OMTS project includes:

Testing of the Online Movie Ticketing System

### **1.4 Project Identification**

The table below identifies the documentation and availability, used for developing the test plan:

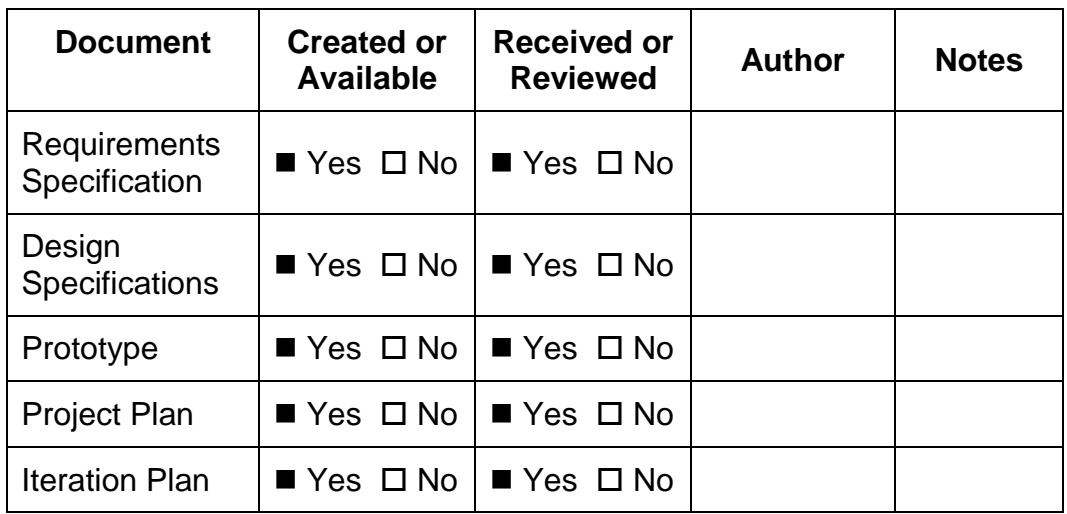

### **2 Requirements for Test**

The table below identifies the use cases, functional requirements and non functional requirements as targets for testing:

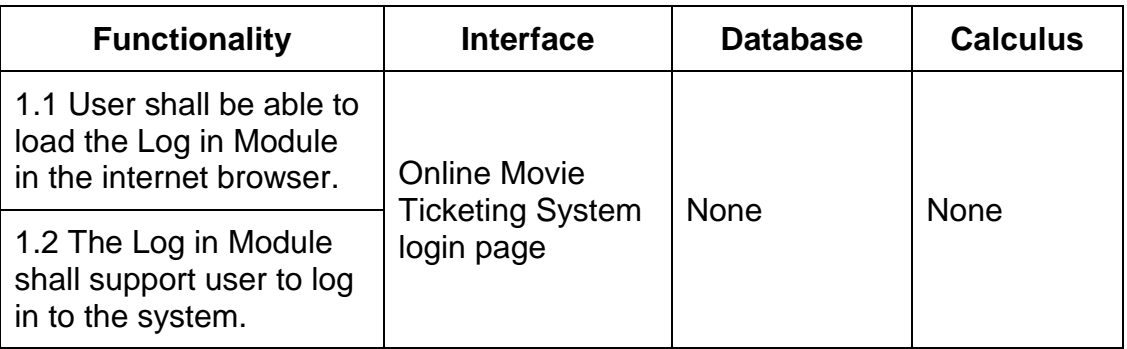

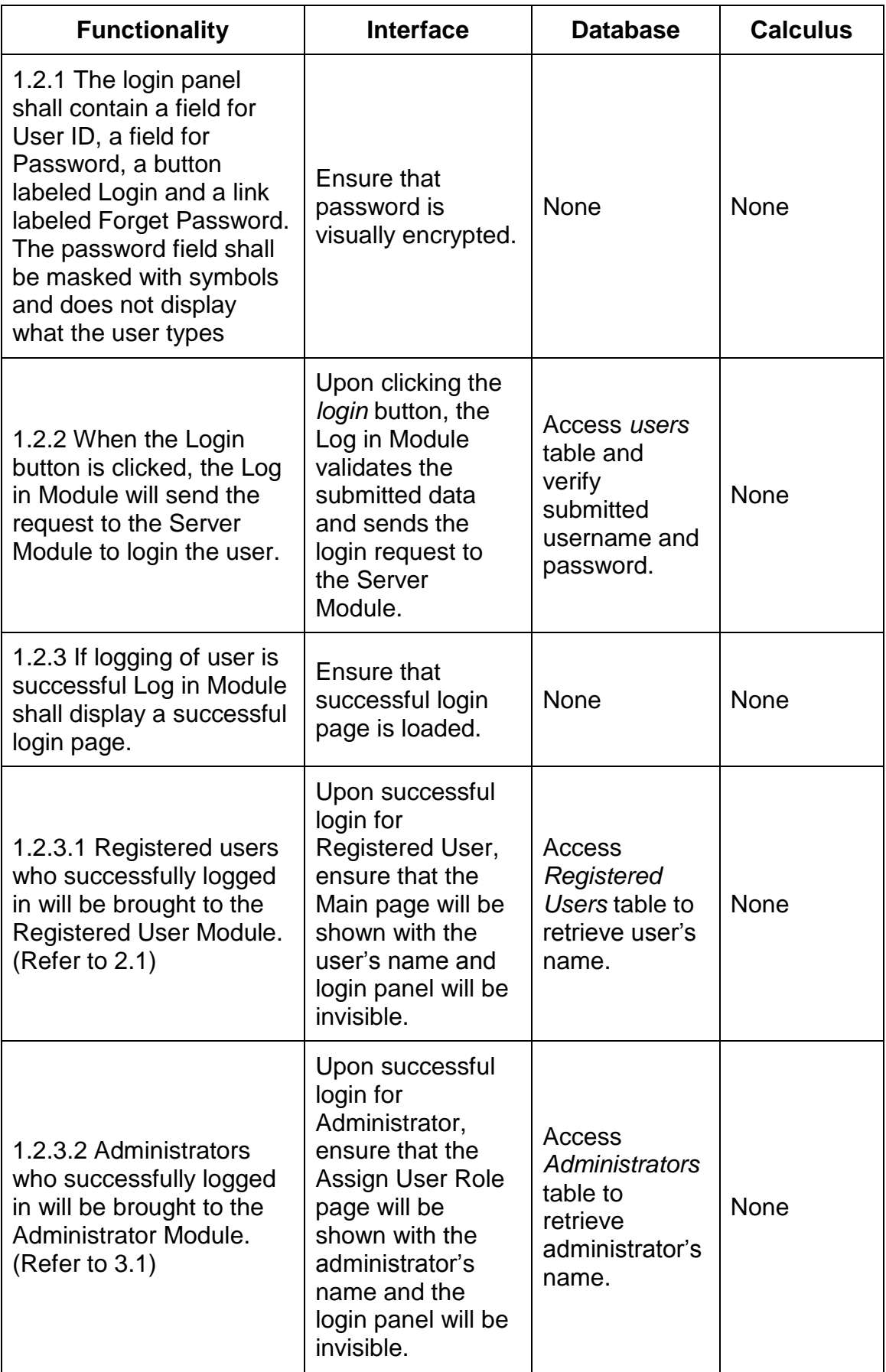

![](_page_7_Picture_284.jpeg)

![](_page_8_Picture_283.jpeg)

![](_page_8_Picture_284.jpeg)

![](_page_9_Picture_297.jpeg)

![](_page_10_Picture_328.jpeg)

![](_page_11_Picture_293.jpeg)

![](_page_11_Picture_294.jpeg)

![](_page_12_Picture_311.jpeg)

![](_page_13_Picture_254.jpeg)

![](_page_14_Picture_305.jpeg)

![](_page_15_Picture_302.jpeg)

![](_page_16_Picture_301.jpeg)

![](_page_16_Picture_302.jpeg)

![](_page_17_Picture_262.jpeg)

![](_page_17_Picture_263.jpeg)

![](_page_18_Picture_298.jpeg)

![](_page_19_Picture_314.jpeg)

![](_page_20_Picture_242.jpeg)

![](_page_21_Picture_262.jpeg)

![](_page_22_Picture_296.jpeg)

![](_page_23_Picture_252.jpeg)

![](_page_23_Picture_253.jpeg)

### **3 Test Strategy**

#### **3.1 Test Levels**

The Online Movie Ticketing System adopts an evolutionary approach of testing components at different levels as they are assembled into larger subsystems. Five different levels of testing, Static, Unit, Integration, System and Acceptance, are applicable in this project.

### **3.1.1 Static Testing**

Static testing, also known as the dry run testing, is the review, inspection and validation of development requirements. It is done in the early stage of the project before the actual program and application is used. Static testing is the most effective and cost effective way of testing. It helps to prevent problems from occurring by reviewing project work products across every stage in the development cycle.

Static testing will be conducted throughout the project

The list below identifies the type of test considered during Static Testing for Online Movie Ticketing System:

- Review of Software Requirements Specification to ensure that all the documented requirements are complete and can be tested
- Review of Software Design Specification to ensure that the design of the system meets the requirements
- User interface
- Verify code against design requirements
- Verify error handling processing
- Review of test cases against design specification
- Selective inspection of test cases and verify that test cases are completed

### **3.1.2 Unit Testing**

Unit testing is the first dynamic level of test performed on the smallest parts of an application. It isolates each part of the program ensuring that individual modules are working properly. Unit testing does not only test the functionality of the code but also ensure that the code is able to respond appropriately.

The list below identifies the type of test considered during Unit Testing for Online Movie Ticketing System:

- Data validation
- Scalability
- Regression
- Error handling
- Security

The table below identifies the individual units for the Online Movie Ticketing System to be tested during different iterations:

![](_page_25_Picture_158.jpeg)

## **3.1.3 Integration Testing**

Integration testing is a logical extension of unit testing where individual unit tested software modules are combined into a component and tested as a group. It will identify all problems that occur when units are combined and tested.

We will be using Bottom-up integration testing for this Online Movie Ticketing System project as we begin with unit testing before moving on to integration testing.

The list below identifies the type of test considered during Static Testing for online Movie Ticketing System:

- Data validation
- Scalability
- Regression
- Error handling
- Security
- **Usability**

Integrated functions that will be tested in this Online Movie Ticket System are identified below:

- Integration of Ticket Sales and Administrative functions
- Integration of entire system

### **3.1.4 System Testing**

System testing ensures that the each functions of the system works as expected and errors are noted and analyzed. It is performed against the Software Requirements Specification focusing on both design and behavior of the system.

The list below identifies the types of test considered during System Testing:

- User Interface Testing
- Data validation
- Content testing
- Interoperability
- Environment/System
- Performance and Capacity
- Stress and Volume
- Regression
- **Robustness**
- Error handling
- Security
- Usability
- Users scenarios
- Operational issues

### **3.1.5 Acceptance Testing**

Acceptance testing is a black box test conducted by end user or client without having them to understand how the internal system behaves. The objective of this test verifies the entire functionality of the system from the end user perspectives. Acceptance testing represents the interests of the end users and give them confidence that the application is functioning correctly and has all the required functions.

User Acceptance Testing, done based on the Software Requirement Specification, will be performed in a tightly controlled production-liked environment, focusing on positive testing. It is the last stage of testing run by customers to demonstrate the functionality.

The list below identifies the types of tests considered during Acceptance Testing for the Online Movie Ticketing System:

- Error handling
- Beta testing
- Operational issues
- Design validation
- Data validation
- Usability
- Regression
- Security
- User interface

## **3.2 Test Approach**

# **3.2.1 Design Validation Testing**

![](_page_28_Picture_180.jpeg)

# **3.2.2 Data Validation Testing**

![](_page_28_Picture_181.jpeg)

# **3.2.3 Content Testing**

![](_page_29_Picture_174.jpeg)

# **3.2.4 Interoperability Testing**

![](_page_29_Picture_175.jpeg)

## **3.2.5 Beta Testing**

![](_page_30_Picture_146.jpeg)

# **3.2.6 Environment / System Testing**

![](_page_30_Picture_147.jpeg)

# **3.2.7 User Interface Testing**

![](_page_31_Picture_150.jpeg)

# **3.2.8 Performance Testing**

![](_page_31_Picture_151.jpeg)

![](_page_32_Picture_99.jpeg)

![](_page_33_Picture_157.jpeg)

# **3.2.9 Scalability Testing**

![](_page_33_Picture_158.jpeg)

# **3.2.10 Stress Testing**

![](_page_34_Picture_159.jpeg)

![](_page_35_Picture_154.jpeg)

# **3.2.11 Regression Testing**

![](_page_35_Picture_155.jpeg)

# **3.2.12 Robustness Testing**

![](_page_35_Picture_156.jpeg)

# **3.2.13 Error Handling Testing**

![](_page_36_Picture_164.jpeg)

# **3.2.14 Security Testing**

![](_page_36_Picture_165.jpeg)

![](_page_37_Picture_176.jpeg)

# **3.2.15 Usability Testing**

![](_page_37_Picture_177.jpeg)

# **3.2.16 User Scenarios Testing**

![](_page_37_Picture_178.jpeg)

![](_page_38_Picture_168.jpeg)

## **3.2.17 Backup Testing**

![](_page_38_Picture_169.jpeg)

# **3.2.18 Failover / Recovery Testing**

![](_page_38_Picture_170.jpeg)

![](_page_39_Picture_172.jpeg)

![](_page_40_Picture_167.jpeg)

# **3.2.19 Upgrading Testing**

![](_page_40_Picture_168.jpeg)

### **3.3 Tools**

The following tools identified in the table below will be employed for this project:

![](_page_41_Picture_145.jpeg)

#### **4 Resources**

The resources for the Online Movie Ticketing System test effort is the Testing Lead, Database Lead, Programming Lead and QA & Change Management Lead.

### **4.1 Workers**

This table shows the staffing assumptions for the project.

![](_page_41_Picture_146.jpeg)

![](_page_42_Picture_140.jpeg)

### **4.2 System**

All system tests will be executed on 5 different laptops. The Server Module will be mainly tested on a IBM eServer.

The server tests station must have the following softwares installed and properly configured:

- MYSQL Version 5
- Microsoft Windows Server 2003 R2

In order to make all Server Module tests more reliable, multiple tests will be executed at different traffic times:

- By day
- By night
- By morning
- By the peak hour

### **5 Project Milestones**

![](_page_43_Picture_198.jpeg)

#### **6 Deliverables**

#### **6.1 Project Tasks**

*Refer to Appendix E*

# **6.2 Test Cases**

*Refer to Appendix A Refer to Appendix B Refer to Appendix C*

## **6.3 Test Results**

*Refer to Appendix D*

**Appendix A**

**Test Case for Add Movie**

**Appendix B**

**Test Case for Registration**

**Appendix C**

**Test Case for Booking**

**Appendix D Test Results**

**Appendix E Project Tasks**

Below are the test related tasks:

- Plan Test
	- o Test Objectives
	- o Identify Requirements for Test
	- o Risk
	- o Develop Test Strategy
	- o Identify Test Resources
	- o Create Test Schedule
	- o Generate Test Plan
- Prepare Test
	- o Workload Analysis
	- o Identify and Develop Test Cases
	- o Identify and Structure Test Procedures
	- o Confirm Test Tools and Techniques
- Execute Test
	- o Execute Test Procedures
	- o Evaluate Execution of Test
	- o Verify the results
	- o Log Defects
- Evaluate Test
	- o Evaluate Test Results
	- o Analyze Defects
	- o Determine if Test Completion Criteria and Success Criteria have been achieved